## **Sommario**

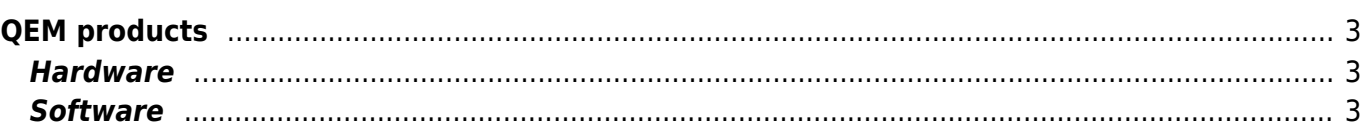

## <span id="page-2-0"></span>**QEM products**

## <span id="page-2-1"></span>**Hardware**

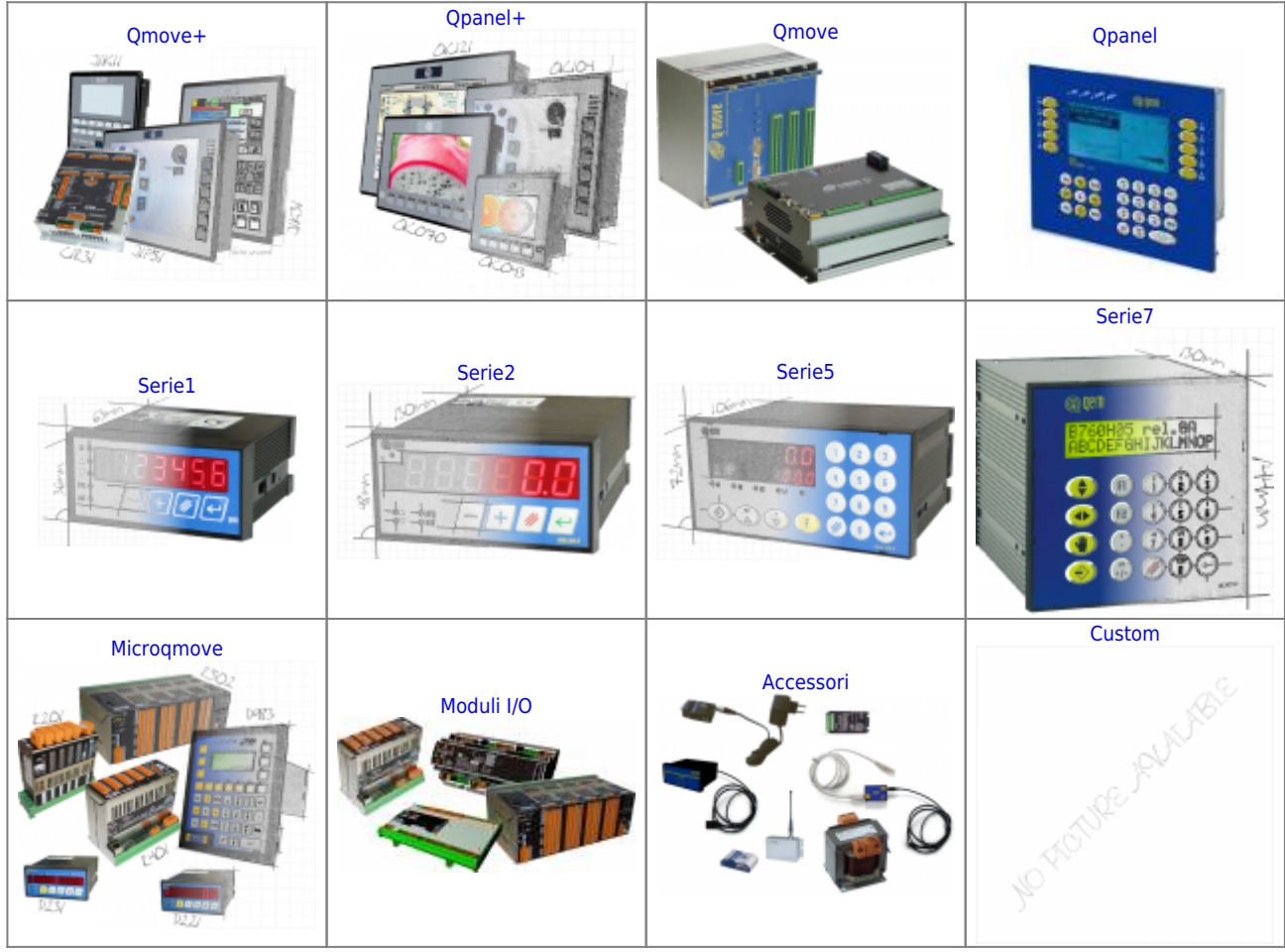

## **Software**

<span id="page-2-2"></span>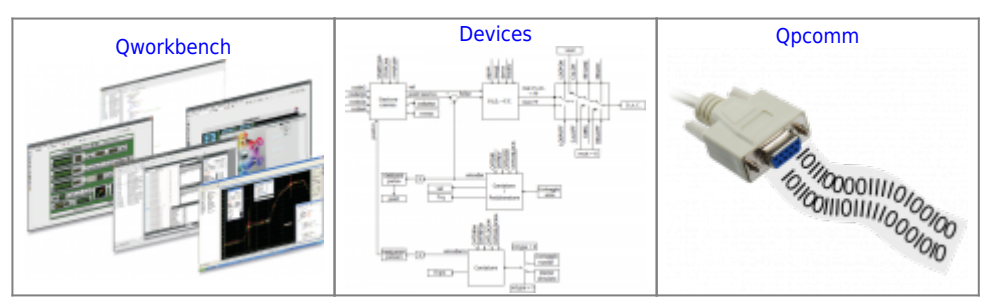

Documento generato automaticamente da **Qem Wiki** -<https://wiki.qem.it/> Il contenuto wiki è costantemente aggiornato dal team di sviluppo, è quindi possibile che la versione online contenga informazioni più recenti di questo documento.